#### **B. THÖNE/H. SPIEGEL**

Im Handel sind viele Spiele erhältlich, die gut geeignet sind, das Raumvorstellungsvermögen zu fördern. Viele davon sind allerdings für Kinder nicht spielbar, ohne sich vorher gezielt mit den zugrunde liegenden geometrischen Sachverhalten auseinander zu setzen. Wir wollen hier ein solches Spiel vorstellen und einige mehrfach von uns erprobte Unterrichtsbausteine aufzeigen, die Kinder im Grundschulalter dazu befähigen sollen, es selbstständig zu spielen, sodass es nach Abschluss der Arbeit z. B. in der Matheecke während Freiarbeitsphasen zur Verfügung gestellt

werden kann. "Kisten stapeln" ist dem Spiel "Cubus" von Reinhold Wittig (Franckh' sche Verlagshandlung, 1987, leider nicht mehr erhältlich) nachempfun-

den.

Dabei müssen aus farblich bzw. grafisch unterschiedenen, rautenförmigen Spielsteinen Schrägbilder von Würfelgebäuden hergestellt werden:

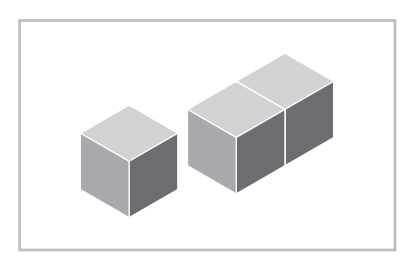

Dazu zieht reihum jeder Mitspieler ein Rautenplättchen aus einem verdeckten Vorrat und versucht, den in der Mitte liegenden "Kistenstapel" (die Schrägbildprojektion) mit seinen Plättchen so zu erweitern, dass mindestens eine neue Kiste entsteht. Er erhält für jede neu entstandene Kiste einen Punkt. Gewonnen hat der Mitspieler, der am Ende des Spiels (wenn alle Rauten verbaut sind oder mit den vorhandenen Rauten keine zusätzlichen Kisten mehr erzeugt werden

# **"Kisten stapeln"**

Raumvorstellung spielerisch fördern

können) die meisten Punkte hat (vgl. Spielanleitung im Kasten auf S. 14).

Dieses Spiel und die vor der Einführung des Spiels durchgeführten Unterrichtsbausteine fördern das räumliche Vorstellungsvermögen bei Kindern, da diese hier üben können, reale Würfelgebäude in Schrägbilder und bewertete Grundrisse umzusetzen sowie Würfelgebäude nach solchen Darstellungen zu bauen. Darüber hinaus sollen sie mithilfe der Rautenplättchen Schrägbilddarstellungen selbst erstellen und verändern.

Würfelgebäude bewerteter Grundriss 1 1 1 2 Schrägbild Auf den Materialseiten sind Kopiervorlagen für Arbeitskarten zusammengestellt. Auf der letzten Kopiervorlage befinden sich die Spielrauten, diese sollten auf Karton kopiert werden. Dabei gibt es rechte und linke Seitenteile sowie Kistendeckel, die durch die jeweilige Linienführung unterschieden werden können:

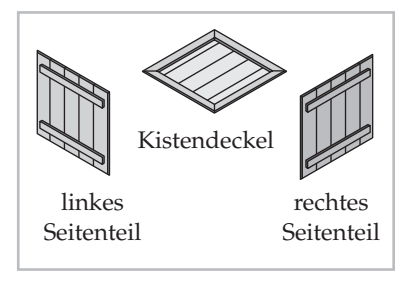

Als Material für die ersten Übungen mit Rauten bietet sich jedoch Moosgummi an (am besten drei Abstufungen derselben Farbe). Bei diesen Übungen kann es z. B. durch nur teilweise sichtbare Würfel notwendig werden, auch gleichseitige Dreiecke

**Reinhod Wittigs "Cubus" stand**  Pate für "Kisten **stapeln"**

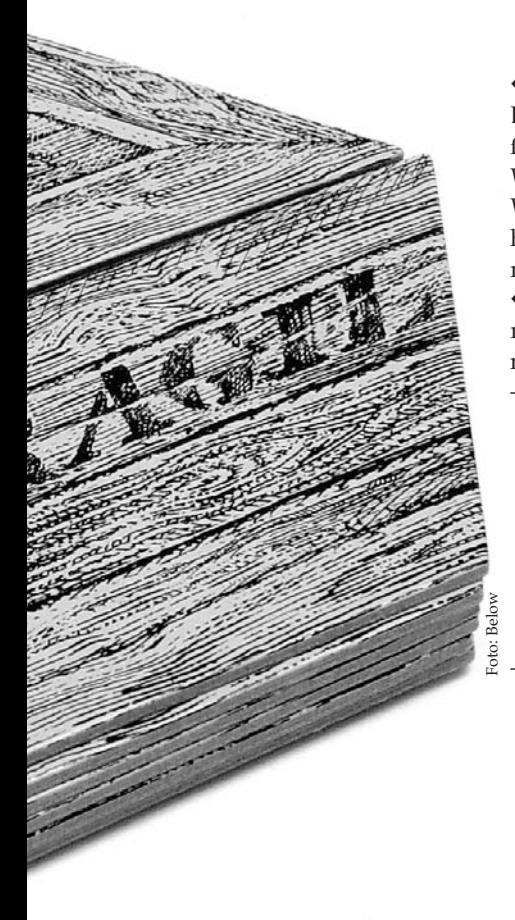

mit in die Arbeit einzubeziehen. Da solche Dreiecke jedoch im Spiel nicht zulässig sind, erscheint uns eine Trennung der Materialien sinnvoll.

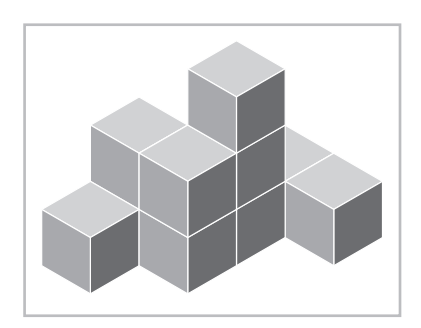

Um "Kisten stapeln" erfolgreich spielen zu können, muss der Spielende räumliche Objekte in ebenen Figuren wiedererkennen, ebene Bilder von räumlichen Objekten selbst herstellen sowie Bewegungen im Raum in der Vorstellung vollziehen können.

Diese Voraussetzungen können durch die nachfolgend beschriebenen ausgewählten Bausteine aus Aktivitäten und Aufgabenstellungen im Umfeld des Würfels erreicht werden.

## **Baustein 1:** Bauen von "Würfelgebäuden" **ohne ebene Vorlagen**

Die Kinder sollen selbst Würfelgebäude aus Holzwürfeln bauen.

◆ Es empfiehlt sich, mit einer freien Bauphase zu beginnen, und anschließend Regeln festzulegen, die für die Würfelgebäude gelten sollen. (Ein Würfelgebäude ist immer zusammenhängend. Zwei Würfel müssen sich mit einer ganzen Fläche berühren.) ◆ Diese Aktivität kann man spielerisch mit einer der folgenden Partnerübungen fortführen:

– *Architekt und Maurer:*

Ein Partner (Architekt) baut für seinen Mitspieler (Maurer) nicht sichtbar ein Gebäude und beschreibt es verbal. Der Maurer versucht das Gebäude nach der Beschreibung zu kopieren. Wenn die Kopie fertig gestellt ist, werden beide Gebäude verglichen.

– *Fühlspiel:*

Ein Mitspieler bekommt die Augen verbunden, der andere Spieler baut ein Gebäude auf. Der "blinde" Spieler erfühlt das Gebäude möglichst genau. Danach wird das Gebäude zerstört und er muss es ohne Augenbinde erneut aufbauen. In der Praxis erwies sich, dass die Kinder so behutsam fühlten, dass die Gebäude nicht einstürzten. Eine Veränderung der Spielerzahl hin zu drei oder vier Kindern sichert bei auftretenden Streitigkeiten bezüglich der Genauigkeit des Nachbaus "unparteiische" Schiedsrichter.

◆ Eine weitere mögliche Aktivität ist das Bauen von Gebäuden nach verbalen Vorgaben, so z. B.:

- *Mit wie vielen Klötzen kann man einen Würfel bauen? – Probiere es aus.*
- *Wie viele verschiedene Quader kann man aus 12 (18, …) Würfeln bauen? – Wie viele Würfel sieht man, wenn man*

*den Quader von oben betrachtet?*

Dieser Baustein lässt sich besonders gut als Einstieg in die Thematik nutzen.

## **Baustein 2:** Zeichnen von "Würfelgebäuden" **nach realen Vorgaben**

Die Kinder sollen selbst erstellte (oder vorgegebene) einfache Würfelgebäude aufzeichnen und versuchen, die Gebäude anderer nachzubauen. Dabei sollten zu Beginn keine Vorgaben gemacht werden, wie diese Zeichnungen auszusehen haben. Im Gespräch und beim Versuch, die gezeichneten Gebäude nachzubauen, können die Schwierigkeiten der von den Kindern gewählten Darstellungs-

formen dann verbalisiert werden, sodass gemeinsam die Darstellung von Würfelgebäuden durch (bewertete) Grundrisse und ggf. auch Schrägbilder erarbeitet werden kann.

In den bisher durchgeführten Unterrichtseinheiten zu diesem Thema erwies sich dieses Vorgehen als durchweg günstig, da die Kinder durch die Optimierung ihrer eigenen Zeichnungen leicht selbst zu bewerteten Grundrissen kommen können.

## **Baustein 3: Bauen von "Würfelgebäuden" nach bewerteten Grundrissen**

Wie bei Baustein 1 sollen die Kinder selbst Würfelgebäude aus Holzwürfeln bauen. Hierzu erhalten sie aber nun Baupläne (bewertete Grundrisse, vgl. Material 1–3, S. 15 f.).

Bewertete Grundrisse sind hier sinnvoll einzusetzen, weil sie ein Würfelgebäude eindeutig abbilden (Es gibt keine versteckten Würfel.) und das Aussehen der Grundfläche vorgegeben ist. Die Kinder können diese Aktivität in Einzel- oder in Partnerarbeit durchführen. Mögliche sinnvolle Arbeitsanweisungen hierzu sind:

- *Wenn man von oben auf ein Gebäude schaut, sieht es so aus (die Zahlen sagen dir die Anzahl der Stockwerke). Versuche, das Gebäude nachzubauen!*
- *Schaue dir die Zeichnung auf der Karte an, drehe die Karte um und versuche, das Gebäude aus dem Gedächtnis aufzuzeichnen!*

## **Baustein 4: Einführung der Schrägbilddarstellung**

Auch hier steht die Arbeit mit realen Würfeln im Vordergrund der Betrachtung. Die Kinder sollen Würfelschrägbilder/Rautendarstellungen kennen lernen und solche Abbildungen nach zuvor gebauten Würfelgebäuden erstellen. Dazu bietet es sich an, die Kinder in einem ersten Schritt mit einem Würfel und drei (oder: möglichst wenigen) Rauten selbst ausprobieren zu lassen, wie man mit den Rauten ein Bild vom Würfel erzeugen kann.

Die Kinder müssen hier also erst einmal den Zusammenhang zwischen räumlichem Körper und der ebenen Darstellung dieses Körpers begreifen. Sobald die Kinder jedoch diese Erkenntnis gewonnen haben, bereitet es ihnen nach unserer Er-

## **KISTEN STAPELN**

**Ziel** des Spiels ist es, möglichst viele Kisten zu bauen und dadurch Punkte zu sammeln. **Anzahl** der Spieler: 2–3 Spieler ab 8 Jahren

#### **Regeln:**

- Es gibt eine Startkiste, die aus drei Rauten besteht. Die anderen Rauten bleiben verdeckt.
- Jeder Spieler zieht reihum eine Raute und legt sie offen vor sich hin.
- Wer nach dem Ziehen eine oder mehrere Rauten so anlegen kann, dass *mindestens* eine neue Kiste entsteht, legt diese neue Kiste.
- Jede neu entstandene Kiste gibt einen Punkt.
- Ein Deckel kann abgehoben und auf neue Seitenteile wieder aufgesetzt werden.
- Auch andere Umbauten sind möglich, wenn dabei mehr Kisten entstehen, als vorher im Stapel waren. Dabei übrig bleibende Rauten müssen bis zur nächsten Runde aufbewahrt werden.
- Punkte gibt es auch für verdeckte Kisten. Also für die Kisten, die man nicht sehen kann, die aber da sein müssen, damit nicht andere Kisten in der Luft schweben.

#### **Ende des Spiels:**

Die Spielrunde ist zu Ende, wenn alle Rauten verbaut sind oder keine Raute mehr zum Ziehen da ist und niemand mehr legen kann. Gewonnen hat, wer die meisten Punkte erreicht hat.

> fahrung keine Probleme, auch zu komplexeren Würfelgebäuden Schrägbilddarstellungen aus Moosgummi anzufertigen. Hierzu können ihnen konkrete Einschränkungen mitgegeben werden wie z. B.

> *Benutze für dein Gebäude genau 7 Würfel. Wie viele Rauten brauchst du für dein Schrägbild?*

## **Baustein 5: Arbeit mit Schrägbildern**

Ein weiterer Baustein, bei dem zu Beginn nicht auf den Einsatz von Holzwürfeln verzichtet werden kann. Die Kinder sollen zu den Schrägbildern auf den Arbeitskarten Würfelgebäude erstellen. Dazu können z. B. zwei Kinder, durch einen Sichtschutz getrennt, dieselbe Karte bearbeiten und ihre Ergebnisse vergleichen.

Wichtig bei der Arbeit mit Schrägbildern ist auch, dass die Kinder aufgefordert werden, zu bestimmen,

#### **Zum Material**

Die Karten können (bis auf die letzten vier der dritten Materialseite) als Memoryspiel verwendet werden, da hier jeweils ein Schrägbild und der bewertete Grundriss des jeweiligen Würfelgebäudes abgebildet sind.

Achtung: Die letzten vier Karten lassen sich nicht nach den Regeln nachbauen. Daher sind sie auch nicht mit einem bewerteten Grundriss zu koppeln. Sie können eingesetzt werden, um die Kinder die Fehler auffinden zu lassen.

wie viele Würfel in einem Gebäude verbaut wurden. Für das Vergleichen und Besprechen einer solchen Aktivität im Klassenverband hat sich das Ausgeben eines Protokollblattes oder Arbeitsblattes bewährt.

Weitere mögliche Aktivitäten: ◆Ein Kind beschreibt ein Schrägbild. Der Partner baut das Gebäude.

◆ Wenn Baustein 2 ebenfalls bearbeitet wurde, können die beiden Darstellungsformen bewerteter Grundriss und Schrägbildabbildung durch Suchspiele miteinander in Beziehung gesetzt werden. (Ein Partner baut das Gebäude nach Schrägbild und der andere versucht, den richtigen Grundriss herauszufinden oder umgekehrt.) Zur Verschränkung der Darstellungsformen ist es auch möglich, die Karten direkt (ohne Bauen eines Würfelgebäudes) durch Legen des Schrägbildes nach dem bewerteten Grundriss oder auch durch ein Memoryspiel in Beziehung zu setzen.

◆ Die Kinder sollen in "fehlerhaften" Schrägbildern diese Fehler herausfinden.

◆ Die Kinder zeichnen zum Schrägbild den passenden bewerteten Grundriss (vgl. Baustein 2).

◆ Eine besondere Herausforderung besteht darin, zu einem bewerteten Grundriss mit Moosgummiplättchen ein Schrägbild zu legen oder zu zeichnen. Für das Zeichnen von Schrägbildern bietet sich Isometrisches Papier an (Material 5).

Die Bausteine 1, 2, 4 und 5 sind auch als vorbereitende Aktivitäten für das Spiel "PotzKlotz" geeignet (vgl. Spiegel&Spiegel 2003).

### **Baustein 6: "Kisten stapeln"**

Nachdem die Kinder durch die Bearbeitung der Bausteine 1 bis 5 (oder nur einiger Bausteine entsprechend ihrem Leistungsstand bzw. ihren Vorerfahrungen) in die Lage versetzt wurden, Schrägbilddarstellungen von Würfelgebäuden zu deuten (eine bestimmte Anzahl von Würfeln in solchen Darstellungen zu erkennen) und herzustellen, dürfte es ihnen jetzt keine Probleme mehr bereiten, "Kisten stapeln" zu spielen.

Die Regeln und vor allem die Punktevergabe sollten jedoch von der Lehrerin erläutert werden, bevor die Kinder das Spiel zum ersten Mal selbstständig spielen. Denn z. B. die Regel, dass ein "Deckel abgehoben und wieder aufgesetzt werden darf" erklärt sich, wie wir immer wieder feststellen konnten, den Kindern nicht von selbst.

Im Originalspiel gibt es noch "offene Kisten", die nicht abgehoben und wieder aufgesetzt werden dürfen, was von einigen Studierenden im Verlauf von Praktika auch mit Kindern schon erprobt wurde. Das Spiel ist jedoch auch ohne diese taktische Variante anspruchsvoll genug für die Kinder. Auch ein Zusammenspiel der Kinder ohne Punktevergabe ist möglich und wurde bereits unterrichtlich erprobt. Die Kinder spielen dann zumeist kooperativer und versuchen gemeinsam, mit den vorliegenden Plättchen einen möglichst "großen" Kistenstapel zu bauen.

Wir konnten beobachten, dass in allen Klassen, in denen wir einige der vorgestellten Bausteine durchgeführt und das Spielmaterial eingeführt hatten, auch nach Beendigung der offiziellen Arbeit mit dem Material das Spiel von den Kindern gerne weiter genutzt und in Spiel- sowie Freiarbeitsphasen gewählt wurde.

#### **Literatur**

Spiegel, H .& Spiegel, J. (2003): PotzKlotz – ein raumgeometrisches Spiel. In: DIE GRUND-SCHULZEITSCHRIFT, H. 163, S. 50-55

Wollring, Bernd (1995): Darstellung räumlicher Objekte und Situationen in Kinderzeichnungen, Teil 1 und 2. in: Sachunterricht und Mathematik in der Primarstufe. 23 (11), S. 508–513 und 558–563.

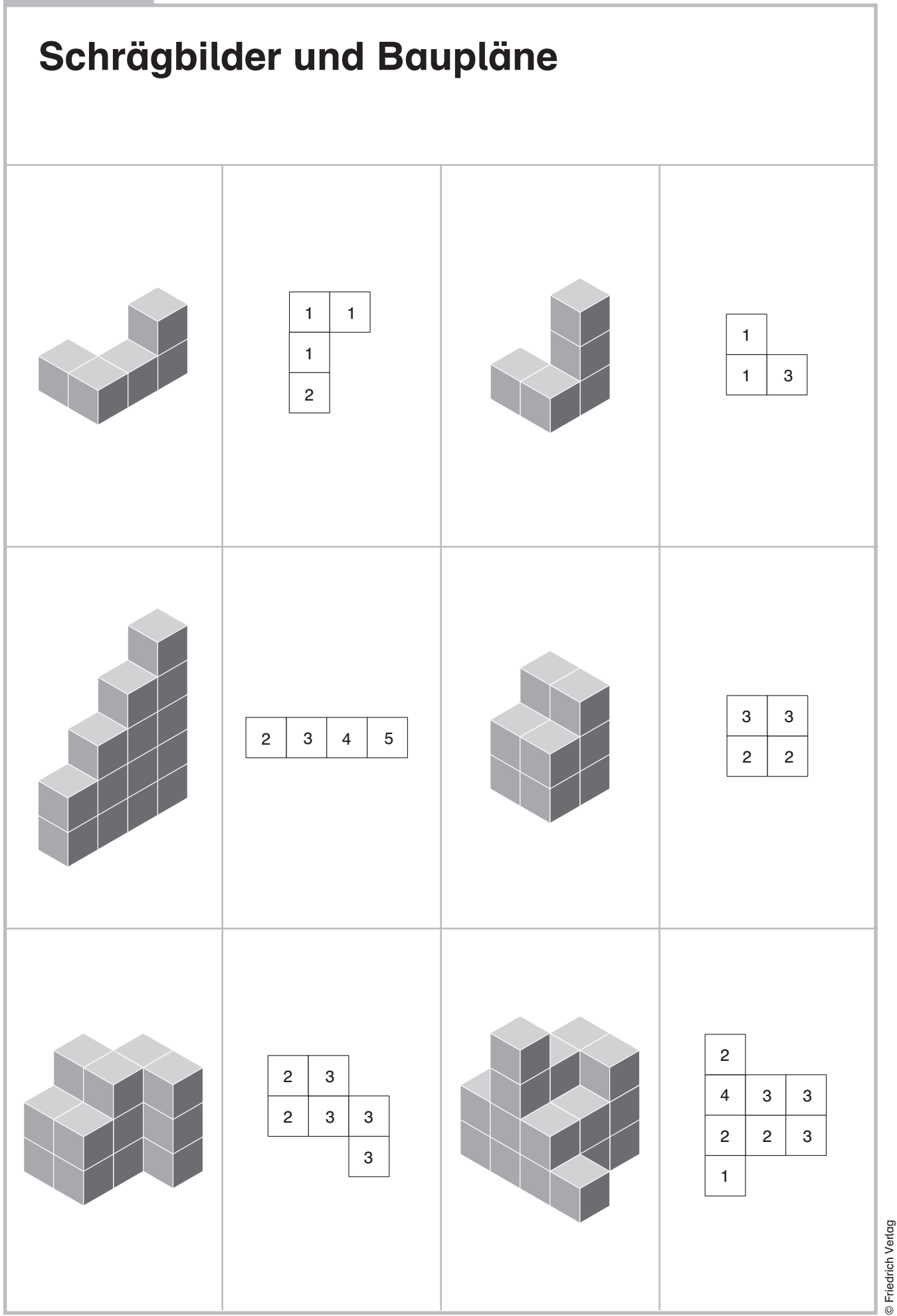

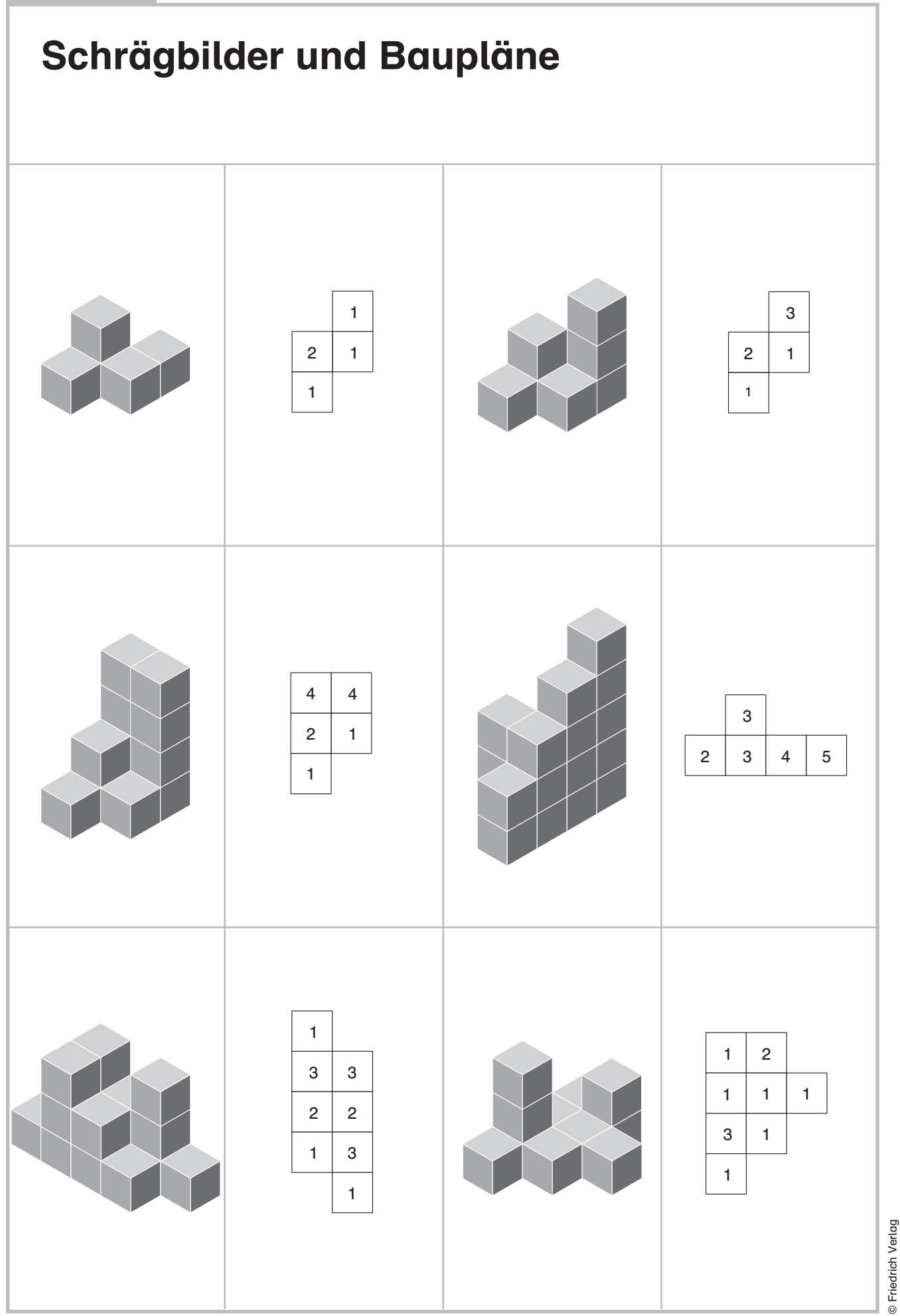

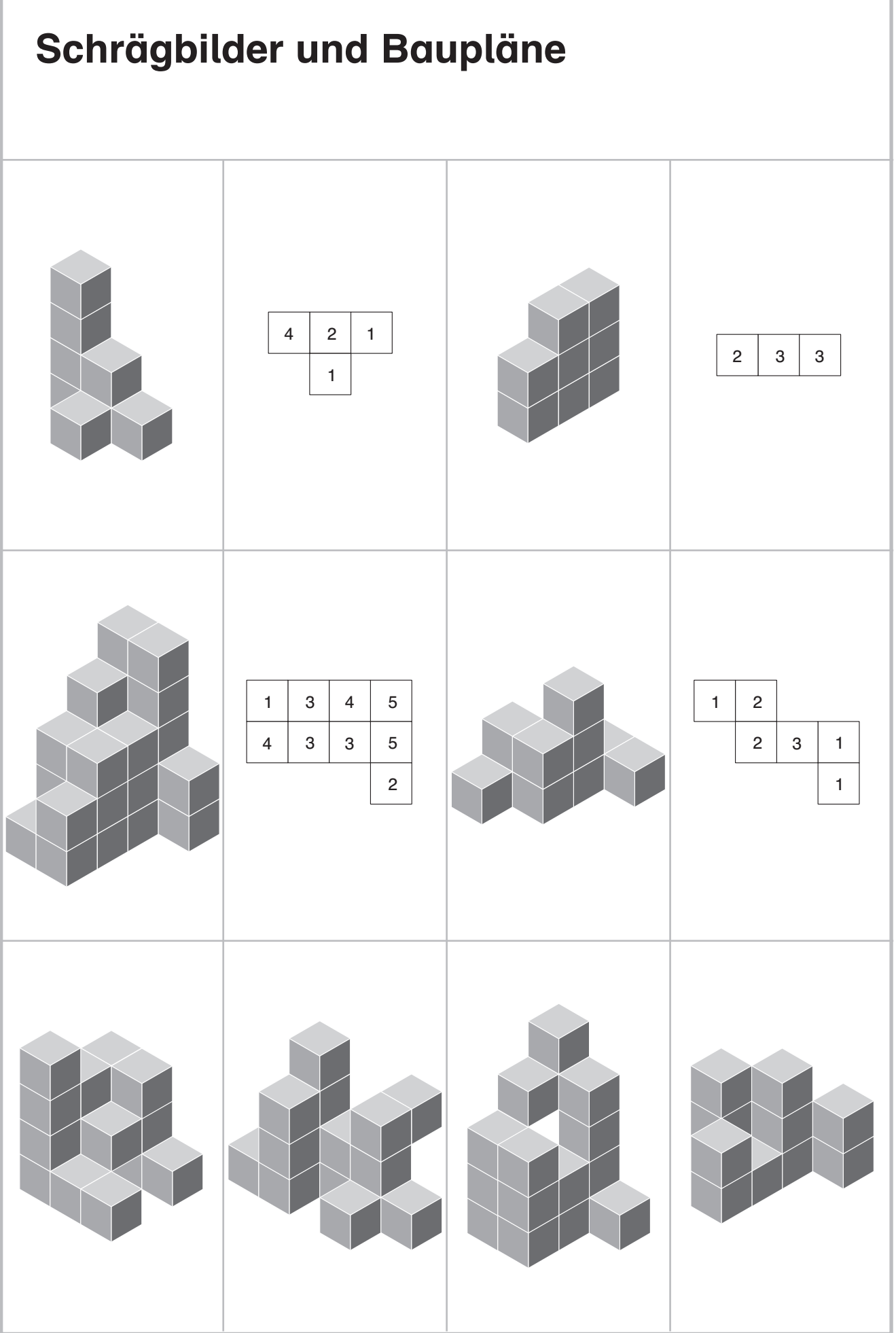

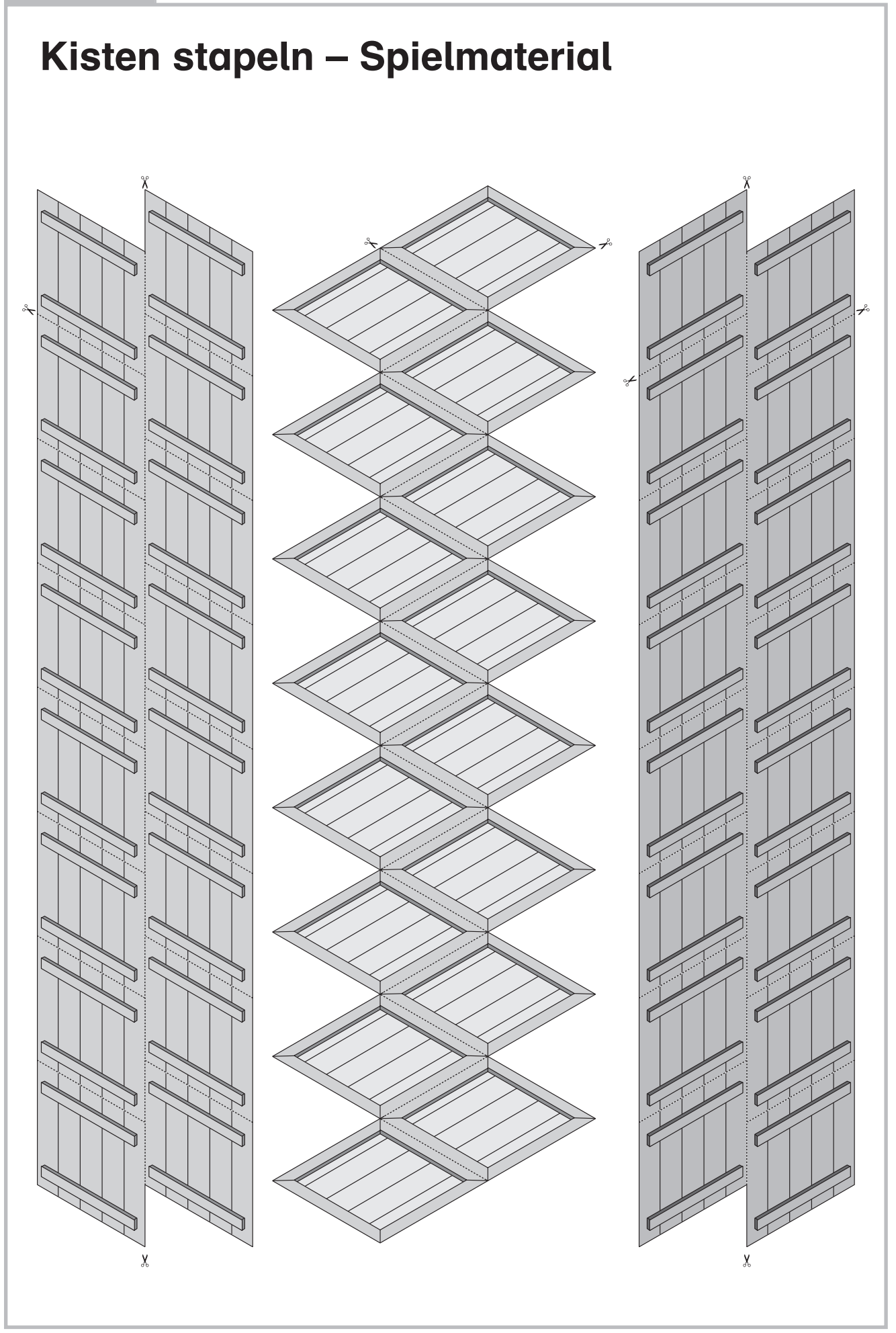

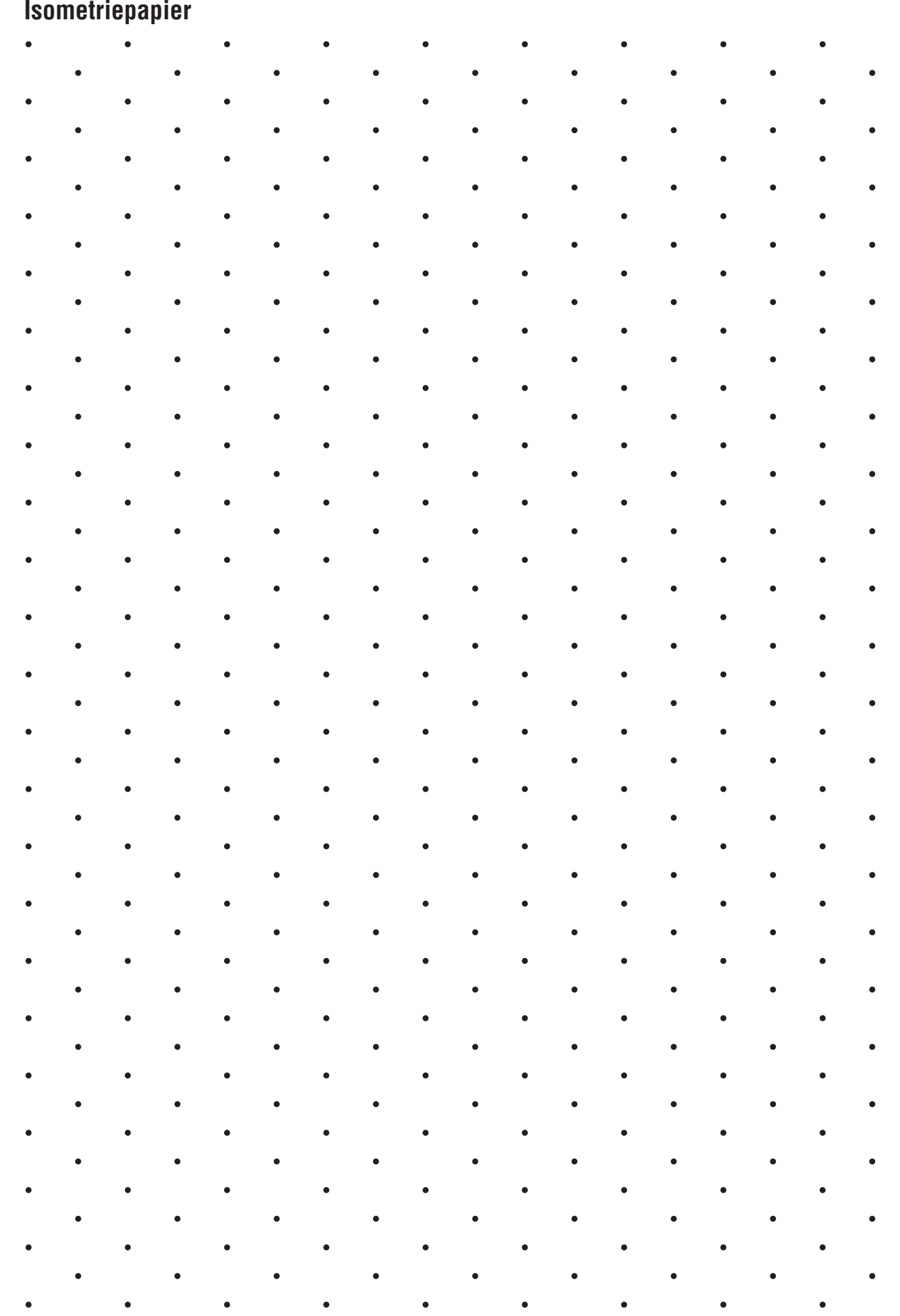